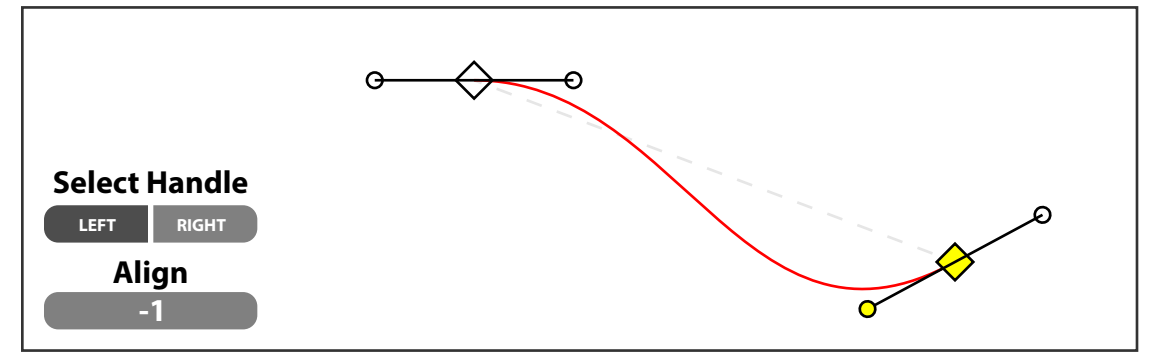

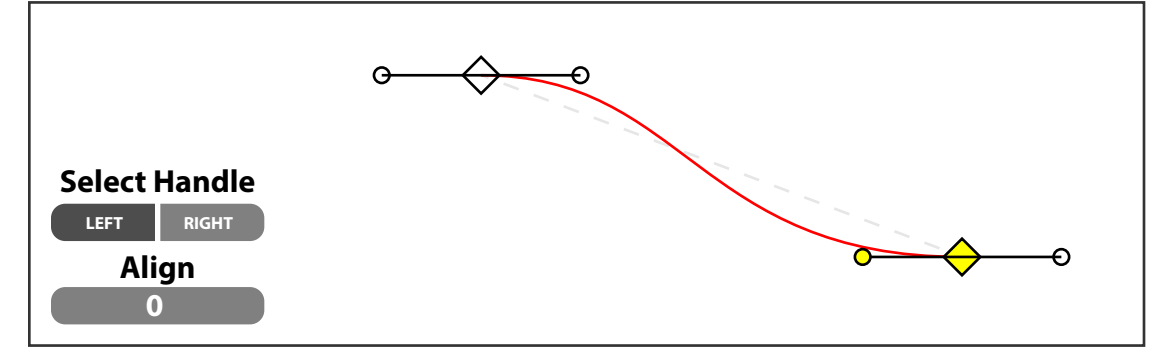

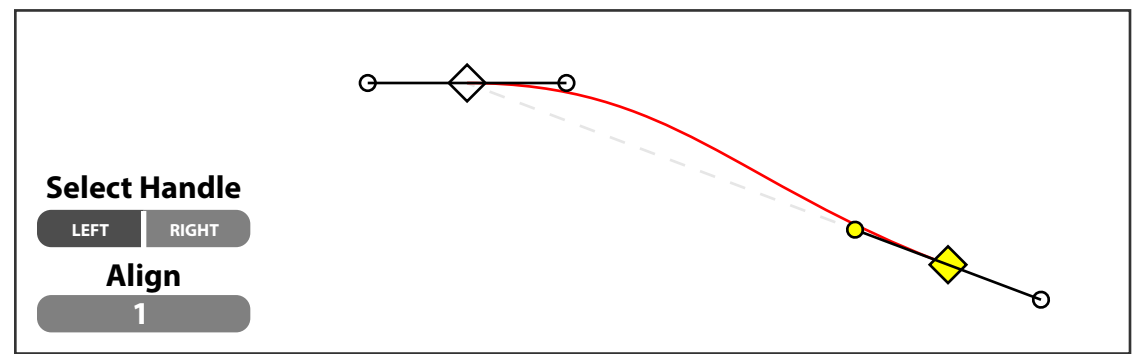

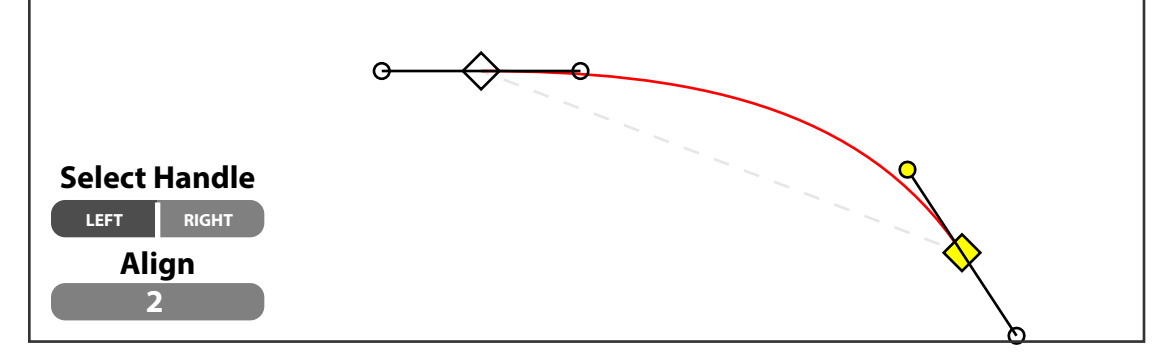

## **Pointing away from previous point (angle more than pointing at it prev point)**

### **Left Handle**

### **Neutral "Flat" Position**

## **Pointing at previous point**

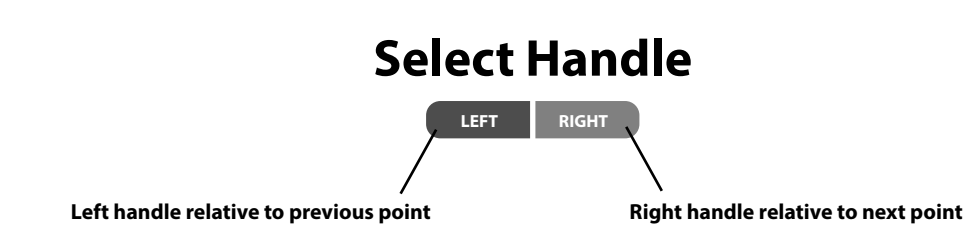

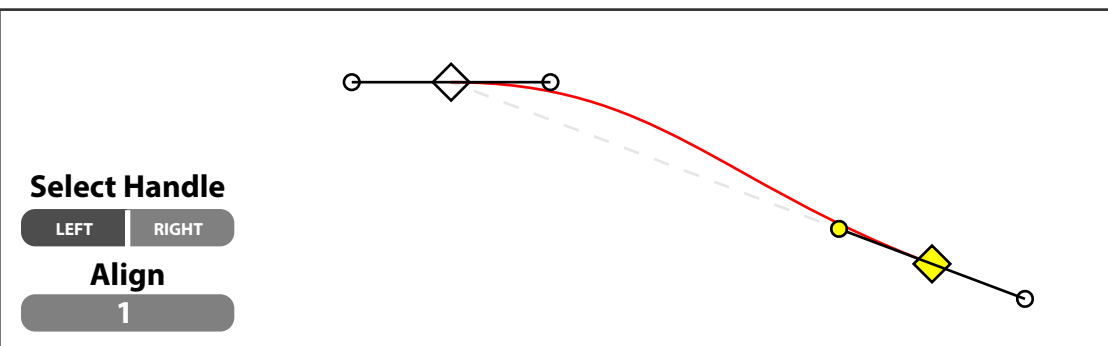

## **Right Handle**

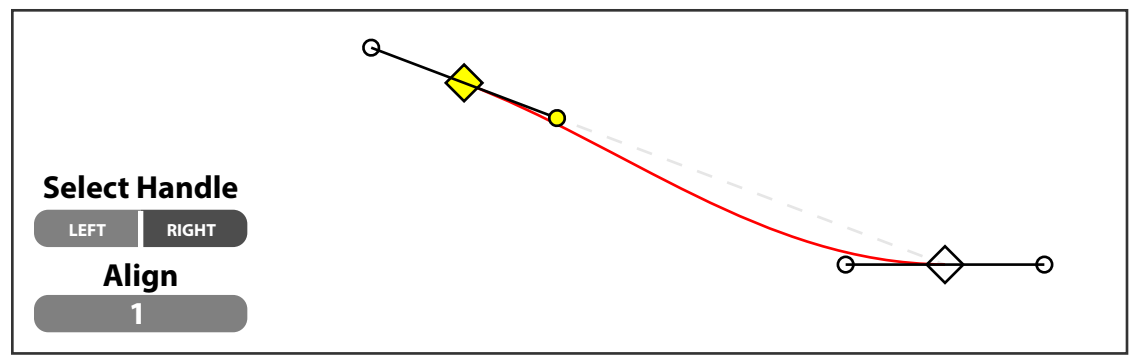

**Short**

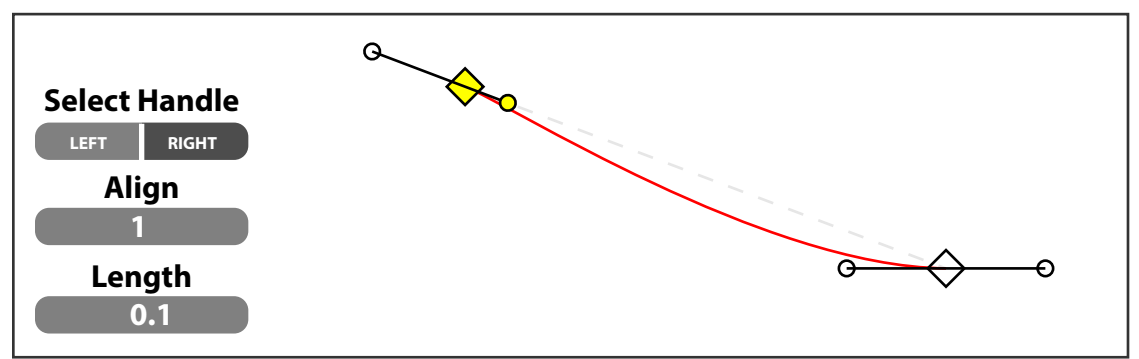

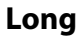

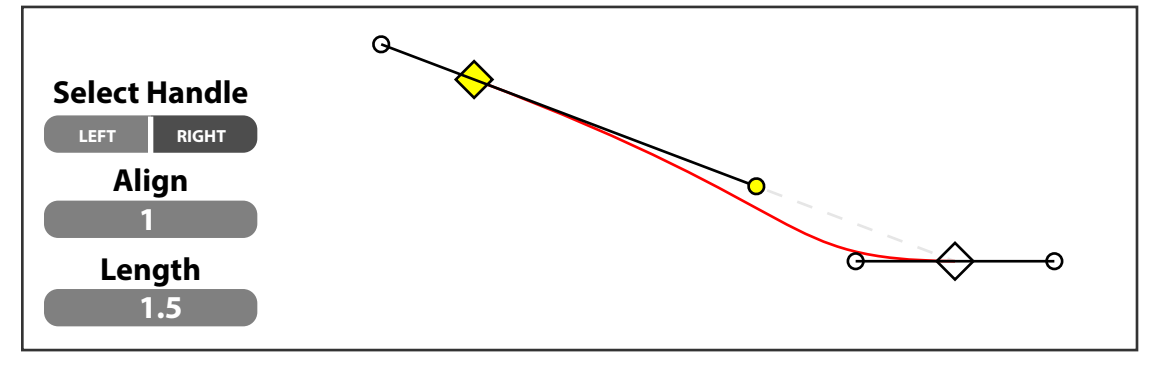

# **Great Addition: Handle Length**

# **Align Values**

### Pointing away from previous point (angle less than flat)